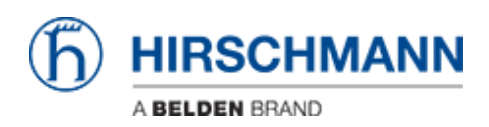

[Knowledge base](https://hirschmann-support.belden.com/it/kb) > [Products](https://hirschmann-support.belden.com/it/kb/products) > [HiView](https://hirschmann-support.belden.com/it/kb/hiview) > [Error message from 'Java Virtual Machine Launcher'](https://hirschmann-support.belden.com/it/kb/articles/error-message-from-java-virtual-machine-launcher-displayed-during-installation-of-the-bundled-) [displayed during installation of the bundled version or start of the portable version of](https://hirschmann-support.belden.com/it/kb/articles/error-message-from-java-virtual-machine-launcher-displayed-during-installation-of-the-bundled-) [HiView](https://hirschmann-support.belden.com/it/kb/articles/error-message-from-java-virtual-machine-launcher-displayed-during-installation-of-the-bundled-)

## Error message from 'Java Virtual Machine Launcher' displayed during installation of the bundled version or start of the portable version of HiView

Hendrik Lepple - 2022-05-03 - [HiView](https://hirschmann-support.belden.com/it/kb/hiview)

With HiView 04.2.00, users can get the following error message displayed when starting the installation of the bundled version or starting the portable version of HiView:

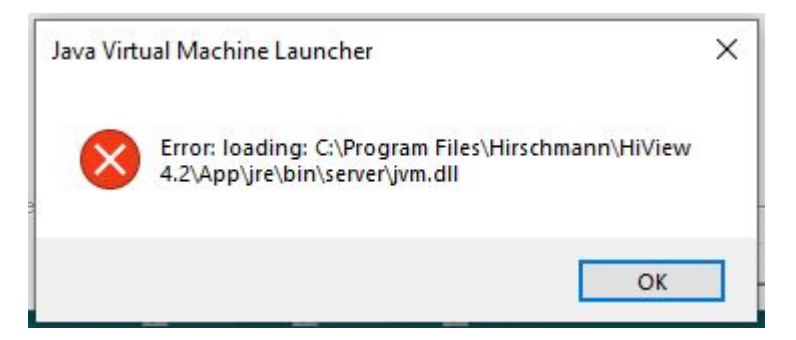

This happens quite often on newly installed PCs, or on machines with the 'N' versions of Microsoft Windows 10. This issue can be fixed by installing Microsoft Visual C++ Redistributable from the following link:

<https://docs.microsoft.com/en-US/cpp/windows/latest-supported-vc-redist?view=msvc-170>

In versions before HiView 4.2 we delivered this package if it was found missing on the target system. Since HiView 4.2 it was not included anymore and will be re-added in HiView 04.2.01 and later.